Муниципальное бюджетное учреждение дополнительного образования города Иркутска «Детско-юношеский центр «Илья Муромец»

«Рассмотрено»: Методическим советом Протокол № 01

от «31» августа 2023 г.

«Утверждаю»: Директор МБУ ДО г. Иркутска ДЮЦ «Илья Муромец» \_\_\_\_\_\_\_\_\_\_\_\_\_\_\_ Е.В. Кузнецова «01» сентября 2023 г. Приказ № 01-17-92

> ДОКУМЕНТ ПОДПИСАН ЭЛЕКТРОННОЙ ПОДПИСЬЮ

Сертификат: 269F4C23531565D7C3CBA98CC7F8A441 Владелец: Кузнецова Елена Викторовна Действителен: с 14.03.2023 до 06.06.2024

# **Дополнительная общеразвивающая программа**

# **«Инфознайка»**

Направленность: техническая Возраст обучающихся: 8-13 лет Срок реализации: 1 год

Составитель: Монакова Ольга Геннадьевна, педагог дополнительного образования первой квалификационной категории Кащаева Ирина Сергеевна педагог дополнительного образования высшей квалификационной категории

# **Содержание**

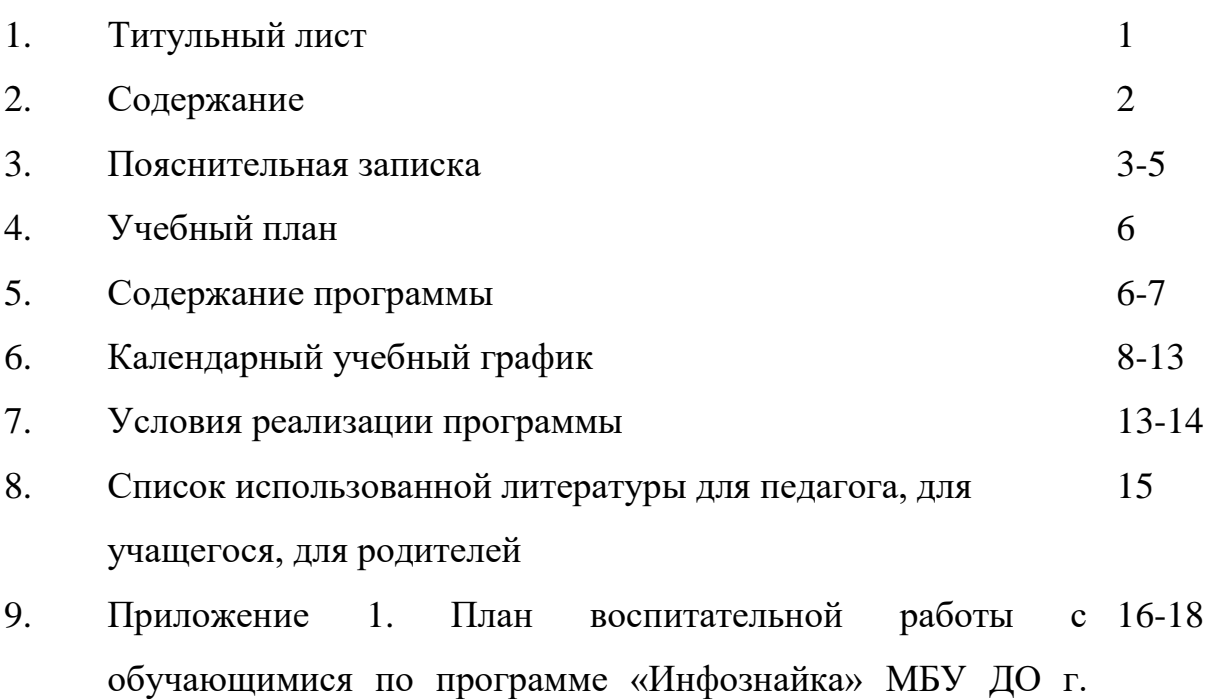

Иркутска ДЮЦ «Илья Муромец» на 2023-2024 учебный год

Программа разработана на основе конспекта лекций для студентов 1-го курса всех специальностей, изучающих курс "Информатика" / А. Г. Патеюк; Омский гос. ун-т путей сообщения. Омск, 2007. 48 с.

# **Актуальность программы.**

Продиктована необходимостью у учащихся самостоятельно уметь представить свои творческие работы и достижения на научно-практических конференциях, конкурсах при помощи программы PowerPoint.

### **Практическая значимость.**

Навыки работы в программе PowerPoint помогут учащимся 8-13 лет самостоятельно создавать презентации для представления творческих работ и своих достижений на разноуровневых научно-практических конференциях, конкурсах.

**Новизна** программы состоит в том, что возможности программы Power Point изучаются в рамках предмета «Информатика» в школах как отдельный раздел в 5-6 классе. Обучение по программе «Создание презентаций в программе Microsoft Power Point» в этом году дает возможность уже на сегодняшний день использовать ее возможности для представления творческих достиженй и работ учащимся.

**Цель** программы: создавать презентации в различных режимах, редактировать и форматировать слайды презентации, работать со звуковыми файлами, настраивать временные параметры презентации, создавать анимационные эффекты для различных объектов презентации, сопровождать проведение презентации.

# **Задачи.**

Образовательные:

- познакомить с программой PowerPoint, её возможностями;

*-* научить учащихся создавать обрабатывать информацию с использованием мультимедиа технологий;

-включить учащихся в практическую исследовательскую деятельность;

- развивать мотивацию к сбору информации;

- научить учащихся пользоваться Интернетом.

Воспитательные:

- воспитывать информационную грамотность учащихся;

- формировать потребности в саморазвитии;

- формировать культуру общения.

Развивающие:

подготавливать различные демонстрационные материалы для коллективного просмотра в виде так называемых презентаций;

- развивать навыки сотрудничества;

- развивать деловые качества, такие как самостоятельность, ответственность, активность, аккуратность.

Содержание программы построено по принципу концентричности и доступности: от простого к сложному.

В целом занятия в кружке способствуют разностороннему и гармоническому развитию личности ребенка, раскрытию творческих способностей, решению задач трудового, нравственного и эстетического воспитания.

**Направленность** программы «Инфознайка» является программой технической направленности, предполагает кружковой уровень освоения знаний и практических навыков, по функциональному предназначению учебно-познавательной, по времени реализации - одногодичной.

#### **Отличительные особенности программы.**

Составлена для учащихся 8-13 лет, способствует освоению программы Microsoft Power Point для самостоятельной подготовки различных демонстрационных материалов в виде презентаций и одновременно позволяет решить творческие задачи доступным для обучающихся способом.

Сроки реализации образовательной программы - рассчитана на 1 год обучения.

### **Формы и режим занятий.**

Учебная группа состоит из 5-10 человек, занятия проводятся по 2 часа 2 раза в неделю на 1 году обучения. Всего в течение учебного года - 144 часа.

Предусматривается два варианта организации занятий:

1-й вариант. Групповая форма деятельности.

2-й вариант. Индивидуальная форма деятельности.

# **Ожидаемые результаты.**

Учащиеся, освоив все правила использования мультимедиа технологий, будут способны составить компьютерную презентацию любой сложности по выбранной теме создать и защитить проект.

# **К концу обучения учащиеся должны:**

*Знать*:

- как правильно и безопасно вести себя в компьютерном классе;
- для чего нужны компьютеры;
- интерфейс MS PowerPoint;
- настройки эффектов анимации;
- правила вставки рисунка, диаграммы, графика, звука;
- методики создания слайд-фильм. *Уметь:*
- запускать и завершать компьютерные программы;
- выполнять основные операции при создании презентации;
- сохранять созданную презентацию и вносить в неё изменения;
- создавать мультимедиа презентацию, слайд-фильм. Учащиеся должны уметь **использовать** приобретенные **знания и умения** в учебной деятельности и повседневной жизни:
- готовить сообщения с использованием различных источников информации: книг, прессы, радио, телевидения, устных сообщений и др.;

 разрабатывать презентации с использованием программ: графический редактор *MS Paint* и редактор электронных презентаций *MS PowerPoint*.

Результатом деятельности учащихся являются проекты «Презентации на уроках информатики». А также новый пакет будет использоваться ребятами на других школьных предметах и внеклассных мероприятиях для создания ярких сообщений, реклам, «живых» объявлений и многого другого. Данная работа во многом определяется воображением, художественным вкусом, нестандартным видением предмета.

В конце обучения – конкурс самопрезентаций, защита творческих работ с использованием мультимедиа технологий.

Большое воспитательное значение имеет подведение итогов работы, анализ, оценка. Наиболее подходящая форма оценки – презентации, защита работ, выступление перед сверстниками.

#### **Способы определения результативности ожидаемых результатов.**

Применяются следующие формы оценки результативности: промежуточный контроль – после первого полугодия, в конце каждого года обучения – зачетная практическая работа.

Текущий контроль. Ребенок должен получить знания по рисунку:

Построение предметов, штриховка.

Ребенок должен получить знания по живописи:

- знать цветовой круг;
- создавать оттенки цвета;
- смешивая краски с белилами, разбавляя их водой, а также смешивая краски между собой.

Ребенок должен получить знания по композиции:

- понятие линия, пятно, контраст цветов;
- отличить основные цвета от составных.

#### **Формы подведения итогов.**

Отслеживание результата проводится по трем уровням сложности:

- 1. Репродуктивный (знание, умение).
- 2. Частично-поисковый (знание, умение).
- 3. Творческий (знание, умение).

Критерии знаний и умений определяются по тематическому плану.

Кроме того, используются следующие методы подведения итогов: практическая работа (презентация), устный опрос.

#### Раздел, тема  $\parallel$  Количество часов  $\parallel$  Формы аттестации  $\text{Bcero}$   $\text{Teo-}$   $\text{IpaK-}$  (контроля) рия Практика Раздел 1. Знакомство с Power Point . 30 12 18 Тест Раздел 2. Ввод и редактирование текста. 20 | 3,5 | 16,5 | Практическая работа, самостоятельная работа Раздел 3. Вставка таблиц, фонов, изображений и рисунков. 34 | 8 | 26 | Практическая работа, самостоятельная работа

# **Учебный план**

# **Содержание программы**

**Итого: 144 35,5 108,5**

56 10 46 Практическая

работа, самостоятельная работа

презентации

Содержание программы предусматривает развитие навыков у учащихся работы с мультимедийными презентациями. Программа включает в себя практическое освоение техники создания мультимедийных слайдов, презентаций. Каждый учащийся создает личностно значимую для него образовательную продукцию – сначала простейшие слайды, затем целостные презентации.

Промежуточная аттестация.  $\begin{vmatrix} 4 & 2 & 2 & 3 \end{vmatrix}$  Зачет, защита

#### **Вводное занятие.**

самопрезентации.

Раздел 4. Создание

*Теоретическая часть*. Необходимость умение в современном мире создавать презентацию. Самопрезентация, как один из этапов множества конкурсов.

*Практическая часть.* Правила безопасной работы в компьютерном классе. Просмотр видеоурока «Техника безопасности».

# **Знакомство с интерфейсом MS PowerPoint. Заполнение слайдов.**

*Теоретическая часть.* Презентация. Редактор электронных презентаций *MSPowerPoint.* Компьютерная презентация. Основные операции при создании презентации. Этапы создания презентации. Просмотр видеоурока «Создание фона».

*Практическая часть.* Выбор темы презентации. Применение изученного материала на практике: создание фона для выбранной темы презентации.

**Вставка рисунка, диаграммы, графика, звука, гиперссылки.**

*Теоретическая часть.* Вставка рисунка, диаграммы, графика, звука, гиперссылок при создании презентации. Просмотр видеоуроков: «Рисование автофигур», «Копирование объектов», «Копирование форматирования», «Группировка объектов».

*Практическая часть.* Применение изученного материала на практике**.**

# **Настройка эффектов анимации.**

*Теоретическая часть.* Ознакомление с правилами настройки анимации на слайдах. Просмотр видеоурока «Настройка анимации».

*Практическая часть.* Использование изученных методик на практике: настройка анимации объектов на слайдах разрабатываемой презентации.

# **Создание самопрезентации (презентации о самом себе).**

*Теоретическая часть.* Просмотр видеоурока «Беспрерывное выполнение эффекта».

*Практическая часть.* Составление презентации о себе по изученным правилам

### **Демонстрация самопрезентации.**

*Теоретическая часть.* Просмотр примера презентации.

*Практическая часть.* Демонстрация созданных самопрезентаций.

#### **Создание презентации на выбранную тему.**

*Практическая часть.* Создание презентации на выбранную тему: выбор темы, сбор информации, создание слайдов презентации.

#### **Конкурс презентаций.**

*Практическая часть.* Просмотр всех созданных презентаций. Выбор лучшей работы.

# **Календарный учебный график**

# **Группа 1/1**

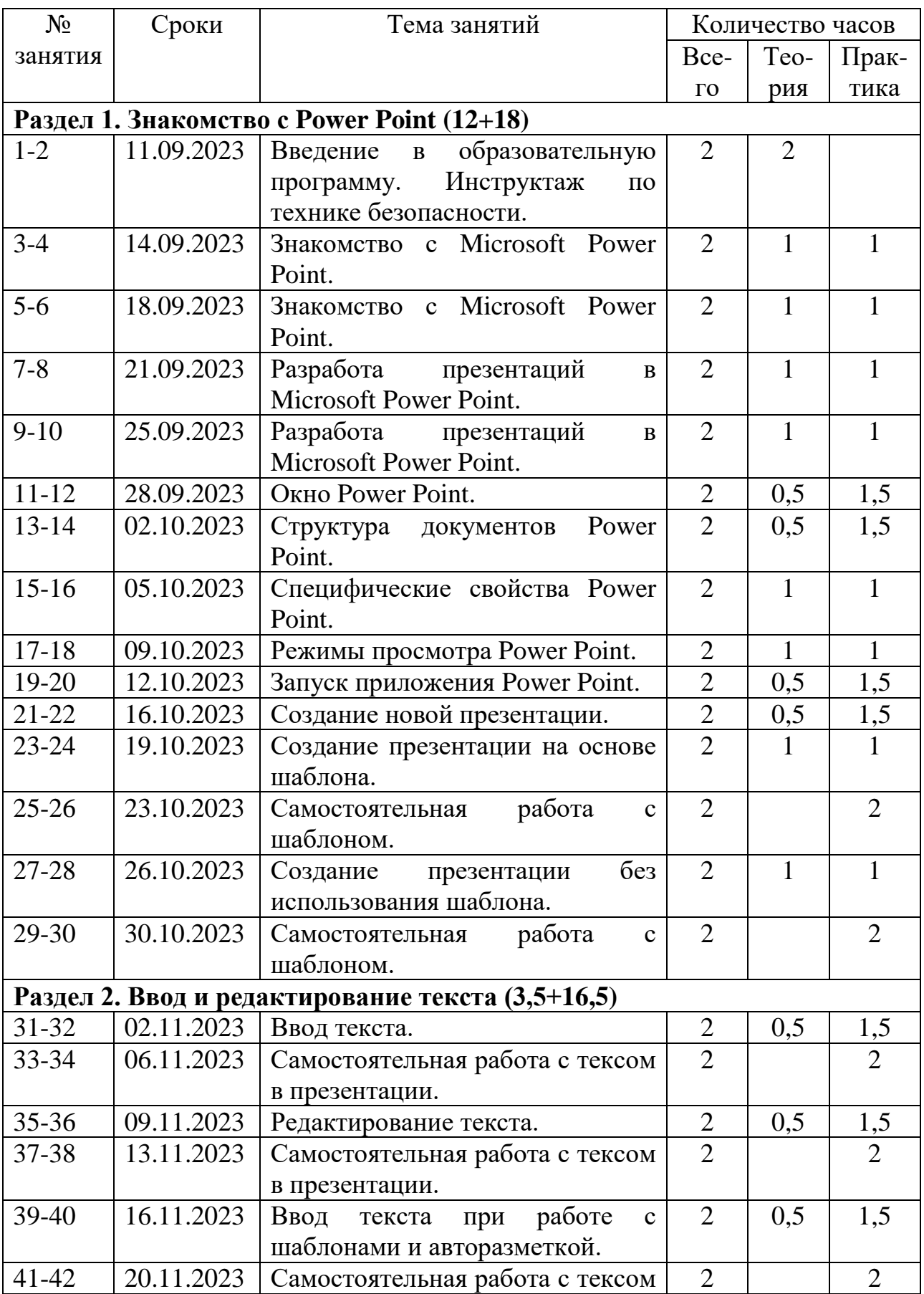

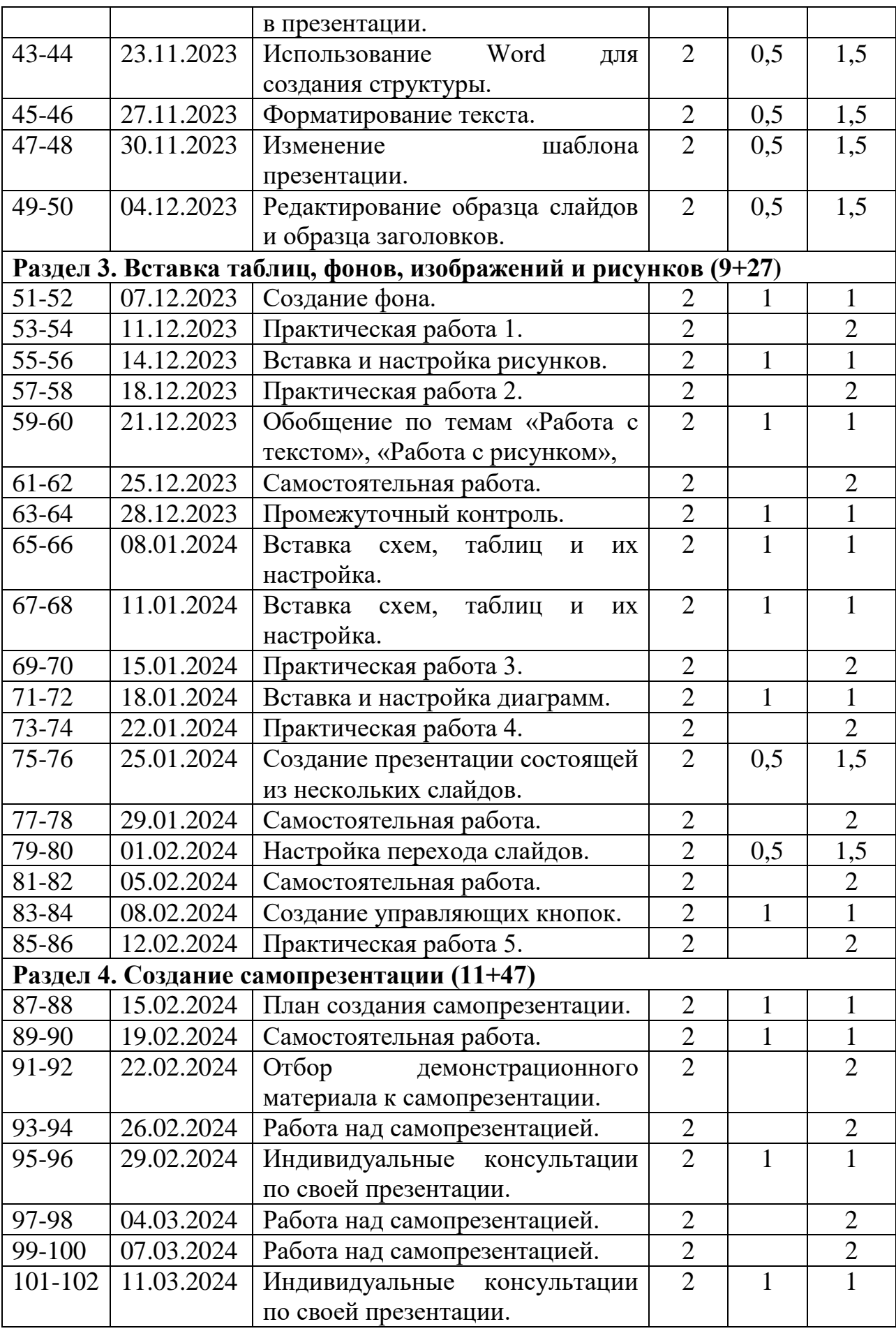

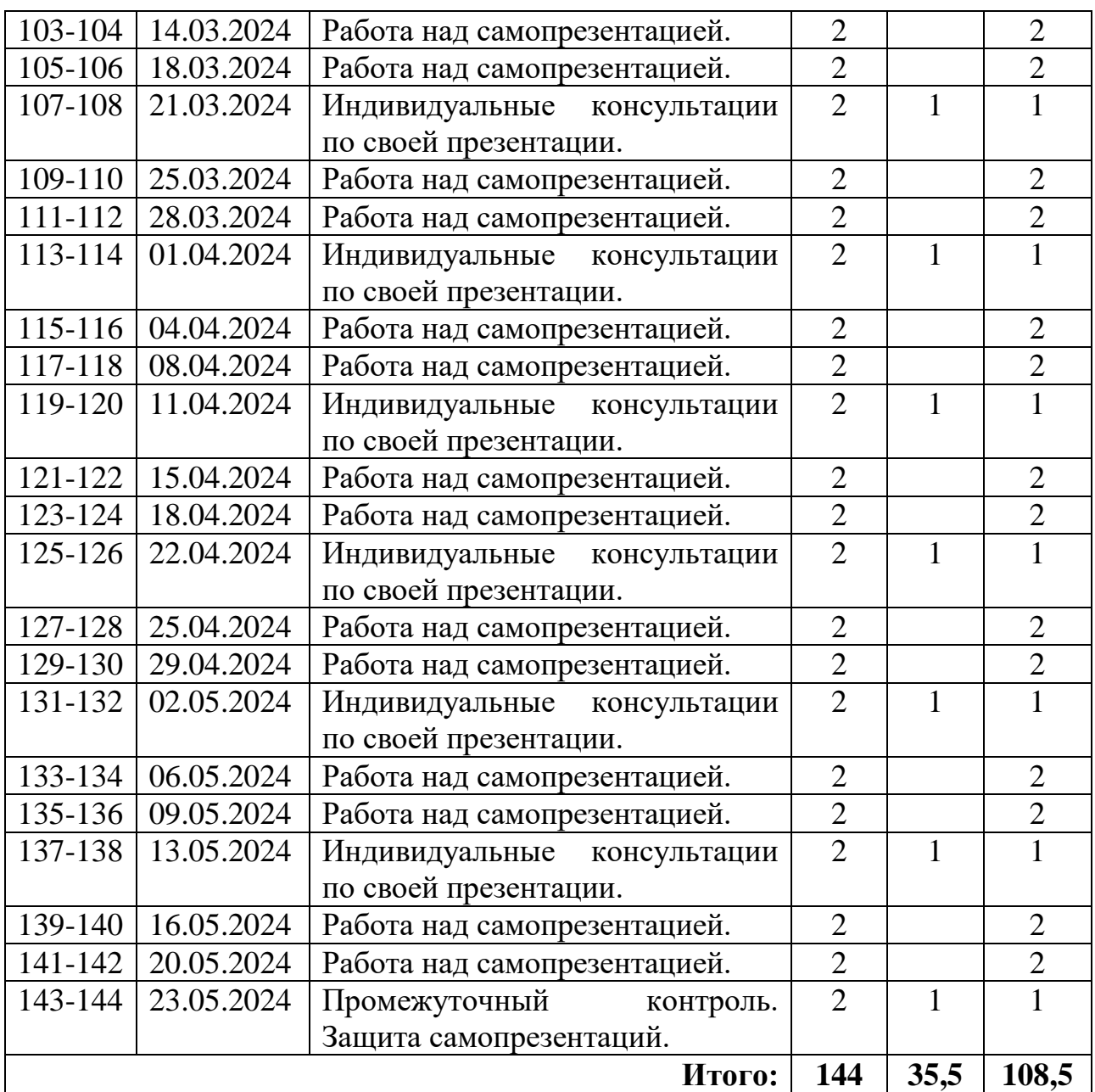

# **Календарный учебный график**

# **Группа 2/1**

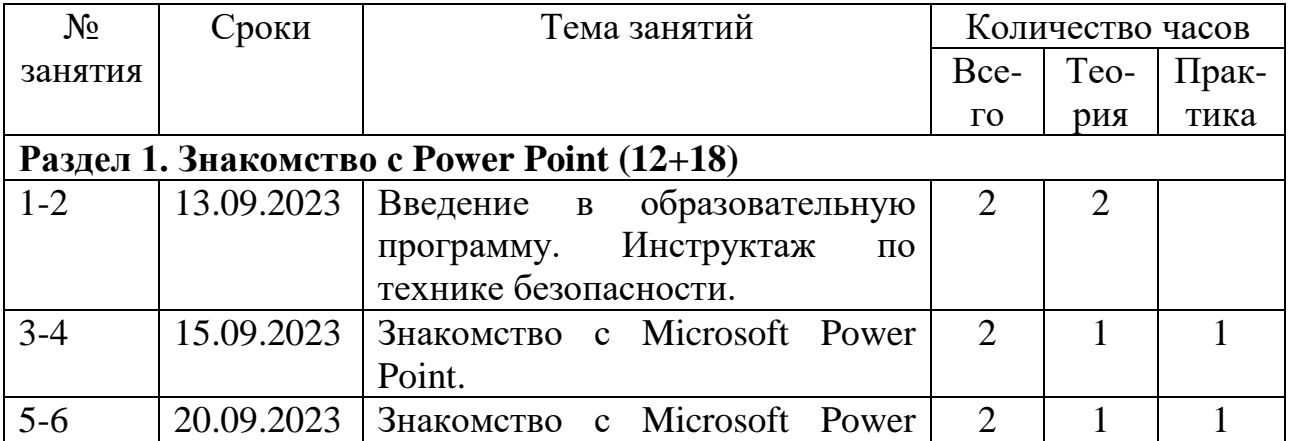

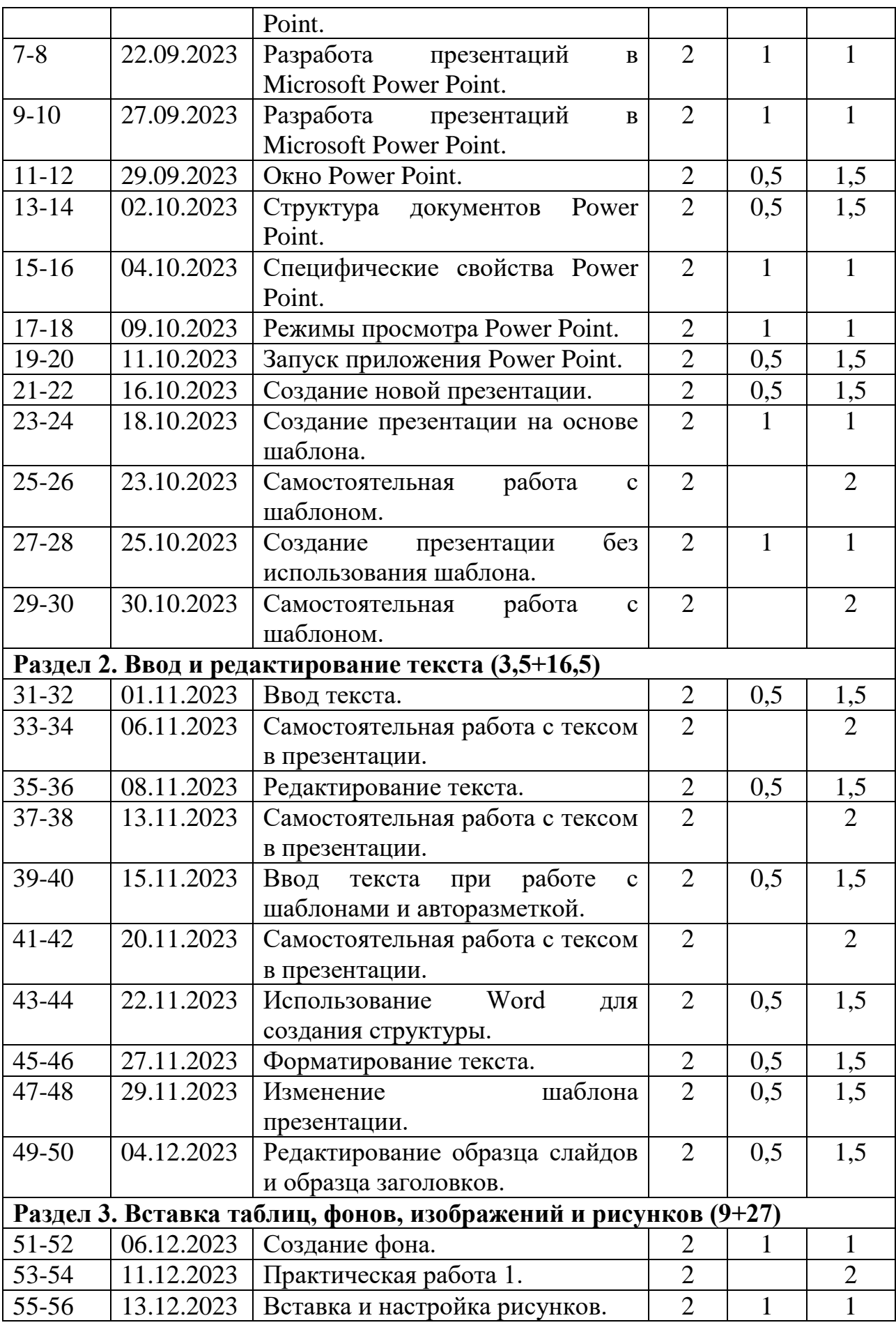

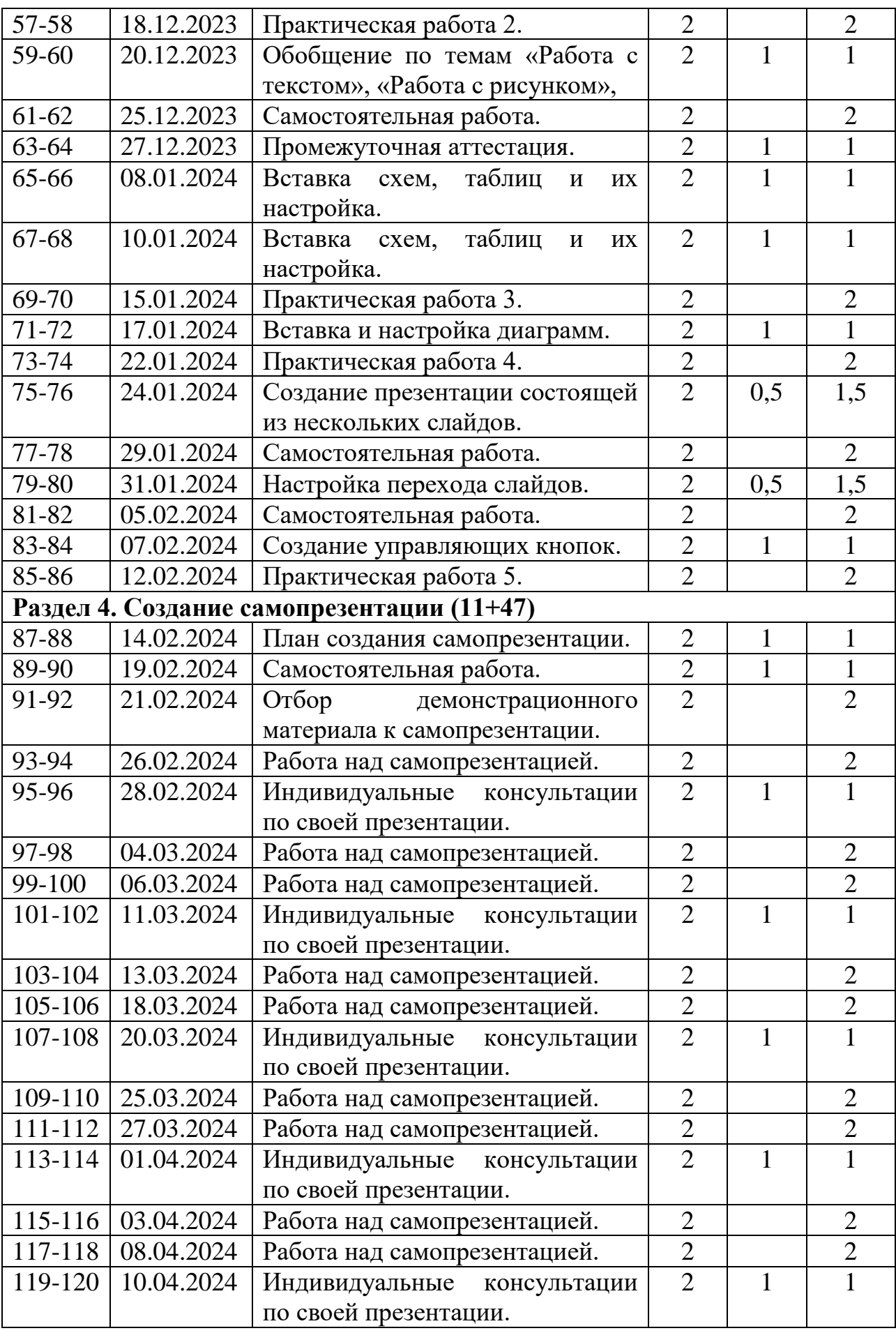

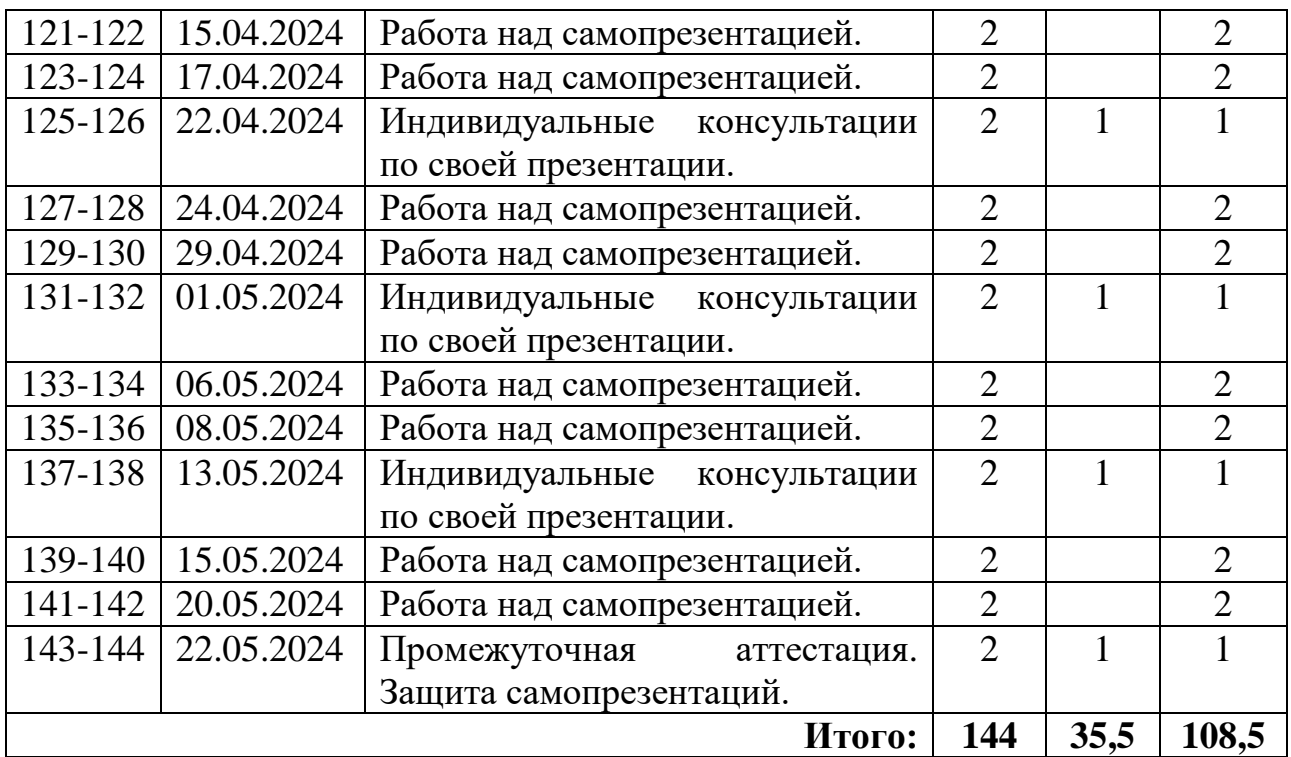

#### **Условия реализации программы**

Для реализации дополнительной общеразвивающей программы «Инфознайка» необходима аудитория, которая отвечает следующим требованиям:

#### **к помещению**

- площадь кабинета с ПК должна определяться из расчета 4м² на каждое оборудованное рабочее место;

- в помещении обязательно должно быть заземление;

- наличие рабочих столов и стульев, соответствующие возрасту детей;

#### **к освещению**

- освещение в помещении должно быть и естественное, и искусственное;

- естественный свет должен падать на стол слева, для этого ПК следует разместить боком к окну;

- искусственное освещение должно быть равномерным, желательно комбинированным;

- расположение всех устройств не должно предполагать бликования.

#### **другие критерии**

**-** для поддержания подходящего микроклимата нужно проводить влажную уборку кабинета с компьютерной техникой не реже раза в день;

- проветривать его необходимо каждый час.

Кроме того, необходимо наличие **информационно-методических условий реализации программы**, обеспечивающих достижение планируемых результатов

Материально-техническое оснащение.

Для занятий необходимы следующее оборудование:

- ноутбуки каждому учащемуся, педагогу;

- комплекс мультимедиа (ПК, проектор, интерактивная доска);

- пакет офисных приложений.

Для успешности занятий в студии используются различные наглядные пособия:

- примеры презентаций;

- презентации к занятиям по темам.

**-** доступ к электронным образовательным и информационным ресурсам.

Формы и методы.

В работе с детьми используются: беседы, оживляющие интерес и активизирующие внимание, демонстрация наглядных пособий, позволяющая конкретизировать учебный материал, участие в конкурсах.

Занятия состоят из нескольких этапов:

- повторение – проверка полученных знаний;

- повторение пройденных знаний; объяснение материала, показ наглядного материала;

- закрепление знаний – подведение итогов, обсуждение работ.

При реализации дополнительной общеразвивающей программы «Инфознайка» предполагается и **предусмотрено использование дистанционных образовательных технологий** с использованием бесплатных Интернет-ресурсов, сайтов, ресурсов средств массовой информации, образовательных и развивающих материалов на печатной основе, электронных образовательных ресурсов:

1. Ярмарка мастеров. - http://www.livemaster.ru/

2. Федеральный портал "Российское образование" -http://www.edu.ru/

3. Информационная система "Единое окно доступа к образовательным ресурсам" - http://window.edu.ru/

4. Единая коллекция цифровых образовательных ресурсов -http://schoolcollection.edu.ru/

5. Образовательный портал "Внешкольник" -http://vneshkolnik.ru/

6. Сайт о дополнительном (внешкольном) образовании -http://dopobrazovanie.com

Применение электронных образовательных ресурсов обеспечивают **возможность использования сетевой формы обучения**.

#### **Список литературы для педагога**

- 1. Аверин В. Н. Компьютерная инженерная графика: учебное пособие для использования в учебном процессе образовательных учреждений, реализующих программы среднего профессионального образования / В. Н. Аверин. - Москва: Академия , 2009 - 217 с. - ISBN 978-5-7695-4977-9.
- 2. Гринько М. Е. Компьютерная графика: учебное пособие / М. Е. Гринько, В. Т. Кононов, З. П. Бус; М-во образования и науки Российской Федерации, Новосибирский гос. технический ун-т. - Новосибирск: Новосибирский гос. технический ун-т, 2009 - 286 с.- ISBN 978-5-7782-1147-6.
- 3. Залогова Л. А. Компьютерная графика: учебное пособие / Л. А. Залогова. 3 е изд. - Москва: Бином. Лаб. знаний , 2009 - 213 с. - ISBN 978-5-9963-0043-3.
- 4. Материалы сайта педагогического сообщества Екатерины Пашковой [\(http://pedsovet.su\)](http://infourok.ru/go.html?href=http%3A%2F%2Fpedsovet.su%2F).
- 5. Материалы сайта «Учительский портал» «Советы начинающим» [\(http://www.uchportal.ru/load/154\)](http://infourok.ru/go.html?href=http%3A%2F%2Fwww.uchportal.ru%2Fload%2F154).

### **Список литературы для учащегося**

1. Афанасьева Е. Презентации в Power Point. Шпаргалка. НТ Пресс, 2006.

2. Безека С. PowerPoint 2007. Как создать красочную и информативную презентацию НТ Пресс. - 2008.

3. Бортник О.И. Базовый курс PowerPoint. Изучаем Microsoft Office. Современная школа, 2007.

4. Копыл В.И. Презентация Power Point. Харвест, 2006.

5. Мотов В.В. Word, Excel, PowerPoint. Инфра-М, 2006.

6. Мультимедийная презентация./ Сост. Леготина С.Н. – Волгоград: ИТД «Корифей», 2006.

# **Список литературы для родителей**

1. Бортник О.И. Базовый курс PowerPoint. Изучаем Microsoft Office. Современная школа, 2007.

2. Залогова Л. А. Компьютерная графика: учебное пособие / Л. А. Залогова. - 3-е изд. - Москва: Бином. Лаб. знаний , 2009 - 213 с. - ISBN 978-5-9963-0043-

# **Приложение 1.**

# **План воспитательной работы с обучающимися по программе «Инфознайка»**

# **МБУ ДО г. Иркутска ДЮЦ «Илья Муромец» на 2023-2024 учебный год.**

**Цель:** создание оптимальных условий для формирования творческой конкурентоспособной личности, готовой к жизненному самоопределению и саморазвитию

### **Задачи:**

- 1. Воспитать любовь к своей семье, центру, городу, Родине ее истории, культуре, традициям.
- 2. Формировать у обучающихся осознание значимости нравственного опыта прошлого, настоящего и будущего, и своей роли в нем.
- 3. Формировать у обучающихся культуру сохранения и совершенствования собственного здоровья.
- 4. Формировать у обучающихся раннюю профессиональную ориентацию.

# **План – сетка мероприятий по воспитательной работе на 2023-2024 учебный год**

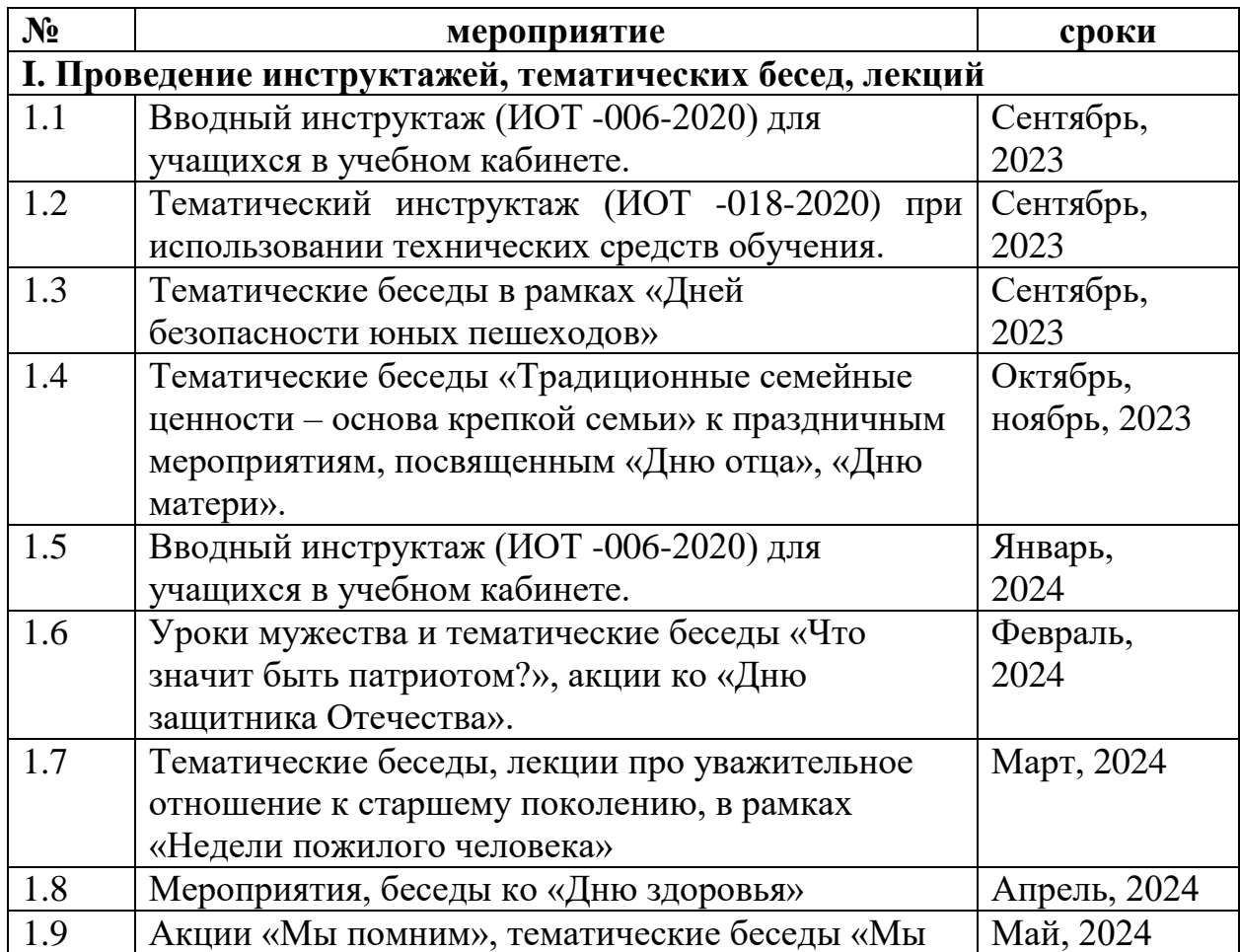

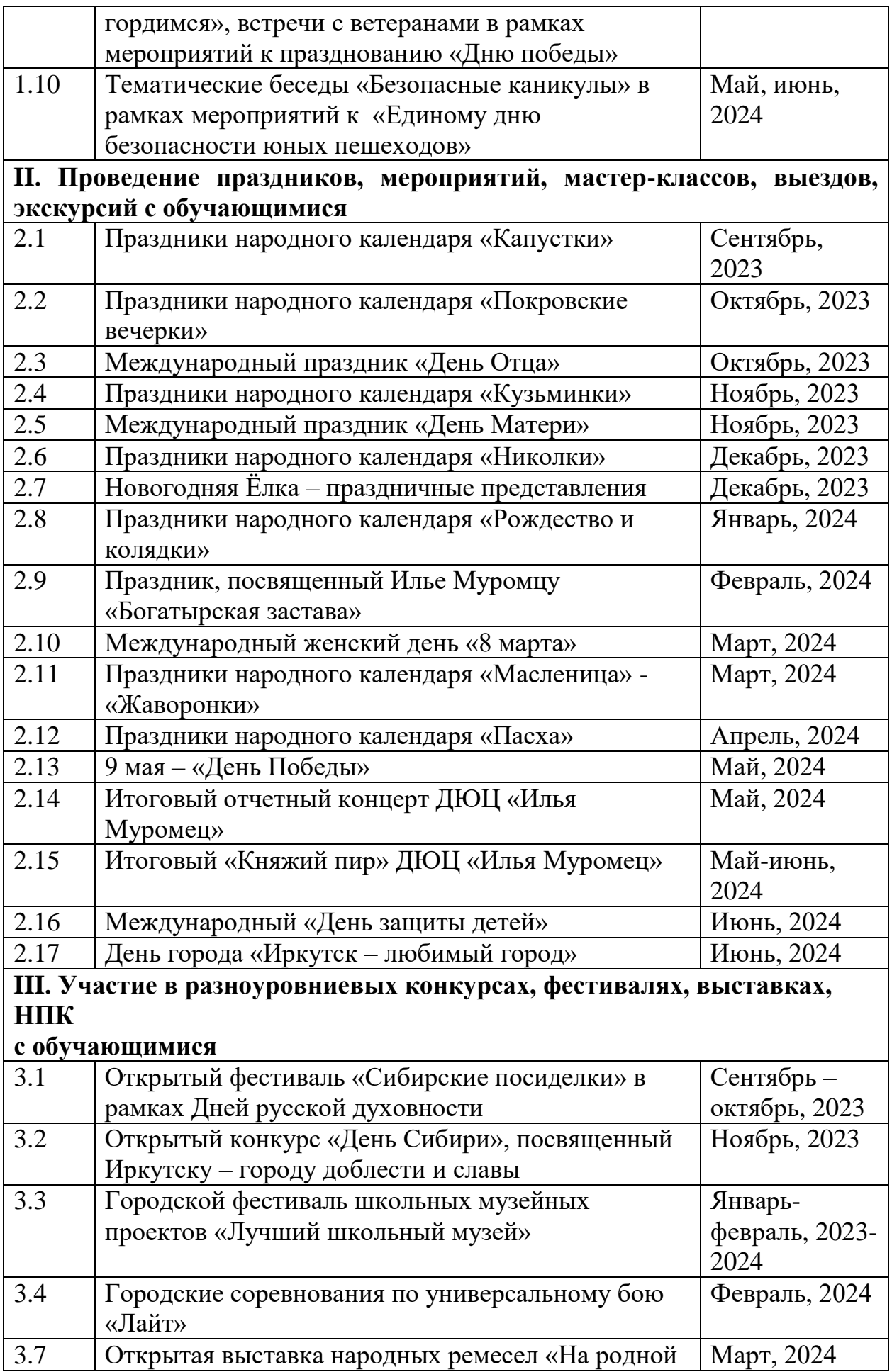

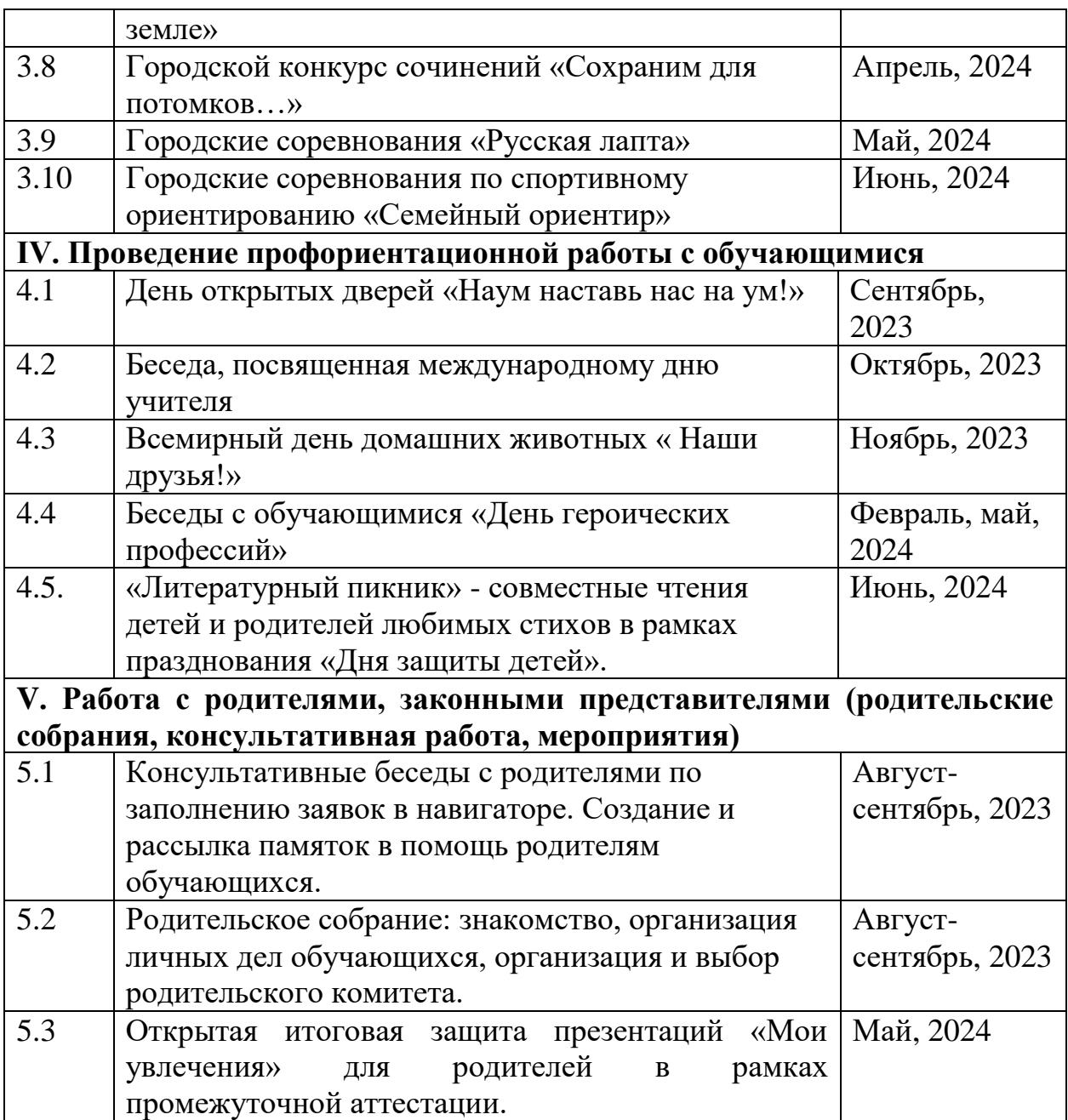